# **betnacional tem como criar aposta**

- 1. betnacional tem como criar aposta
- 2. betnacional tem como criar aposta :aplicativo bet365 para android
- 3. betnacional tem como criar aposta :unibet book of dead

### **betnacional tem como criar aposta**

#### Resumo:

**betnacional tem como criar aposta : Inscreva-se em mka.arq.br agora e desfrute de recompensas incríveis! Bem-vindo à sua experiência de apostas única!**  contente:

### **betnacional tem como criar aposta**

A Betnacional é uma plataforma de apostas esportivas que destaca no Brasil, permitindo aos seus usuários realizar apostas em betnacional tem como criar aposta competições de todo o mundo. Desde jogos de futebol ao vivo até à Roleta, a Betnacional oferece uma variedade de opções para nacionais e estrangeiros se divertirem.

#### **betnacional tem como criar aposta**

Para criar uma aposta personalizada na Betnacional, siga estes passos:

- 1. Acesse o site oficial da Betnacional através do nosso link;
- 2. Clique em betnacional tem como criar aposta "Criar Conta";
- 3. Deposite um valor mínimo de R\$1;
- 4. Confira os métodos de pagamento e os mercados disponíveis;
- 5. Crie betnacional tem como criar aposta aposta escolhendo as suas competições e esportes favoritos.

#### **Vantagens de utilizar a Betnacional**

- Ampla variedade de opções de apostas, com foco no futebol brasileiro;
- Facilidade em betnacional tem como criar aposta se criar uma conta no site;
- Depósitos mínimos acessíveis;
- Saque imediato:
- Aplicativo móvel disponível (Betnacional app móvel);
- Excelente para fãs de esportes e aqueles que buscam emoção.

#### **Betnacional: Análise Final e Dados Importantes**

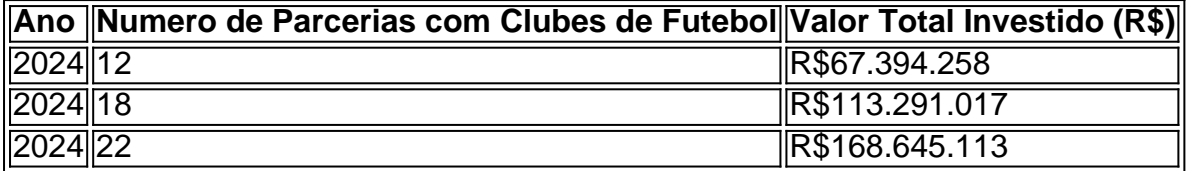

A Betnacional é uma plataforma ideal para brasileiros e amantes do futebol. Com mais de 20

parcerias com clubes de futebol renomados do Brasil, é possível perceber o compromisso da empresa em betnacional tem como criar aposta invested no esporte nacional. Além disso, a Betnacional é reconhecida por betnacional tem como criar aposta confiabilidade, suporte ao usuário e variedade de opções de apostas. Sejam fãs de esportes ou apreciadores de jogos de azar, a Betnacional pode satisfazê-lo.

Entrar na Betnacional pode trazer dias de diversão e possibilidade de grandes ganhos.

#### **Perguntas frequentes sobre a Betnacional:**

É seguro utilizar a Betnacional?

Sim, a Betnacional é uma plataforma segura e legal para realizar apostas online. Existe um aplicativo móvel disponível?

Sim, a Betnacional possui um aplicativo móvel (Betnacional app móvel) disponível para download em betnacional tem como criar aposta dispositivos iOS e Android.

Há bônus disponíveis?

Sim, dependendo da promoção do momento, podem estar disponíveis se houver. Os métodos de pagamento incluem cartões de débito?

Sim, os usuários podem efetuar dépositos por cartão de

Olá, me chamo Lucas e sou um ávido apostador esportivo no Brasil. Hoje, quero compartilhar com vocês minha experiência criando 5 uma aposta personalizada na Betnacional. Tudo começou quando eu me dei conta de que a Betnacional oferecia a opção de criar 5 apuestas personalizadas. Foi então que eu decidi tentar minha sorte e criar minha própria aposta. Para começar, eu fui para o 5 site official da Betnacional através do link fornecido. Depois de acessar o site, cliquei em betnacional tem como criar aposta "Criar Conta" e abri 5 minha conta em betnacional tem como criar aposta alguns poucos passos. Uma vez que minha conta estava aberta, eu pude acessar a ferramenta de 5 personalização de apostas da Betnacional. A ferramenta de personalização de apostas é muito intuitiva e fácil de usar. Eu pude selecionar 5 os meus esportes e partidas favoritas, definir meus próprios valores de aposta e até mesmo combinar diferentes opções de aposta 5 em betnacional tem como criar aposta uma única aposta personalizada.

Após criar minha aposta personalizada, eu a adicionei ao meu carrinho de compras e realizei 5 o pagamento normalmente. Aguardei então ansiosamente o resultado da minha aposta. Minha aposta personalizada foi um sucesso! Eu ganhei uma boa 5 quantia de dinheiro e fiquei muito satisfeito com o serviço oferecido pela Betnacional. Desde então, eu crio regularmente apostas personalizadas 5 na Betnacional e recomendo a todos os meus amigos que também experimentem essa excelente ferramenta.

Em termos de recomendações e precauções, 5 é importante lembrar que as apostas personalizadas devem ser colocadas apenas com responsabilidade e em betnacional tem como criar aposta sinais dos termos e 5 condições da Betnacional. Além disso, é importante se atentar às regras de apostas mínimas e máximas, bem como às cotas 5 e prazos de processamento de pagamentos.

Do ponto de vista psicológico, a Betnacional oferece uma excelente oportunidade de personalizar suas apostas 5 e aumentar betnacional tem como criar aposta satisfação ao jogar. A capacidade de criar suas próprias opções de aposta permite que você sinta que 5 tem mais controle sobre o seu jogo e, por consequência, aumenta a betnacional tem como criar aposta diversão e excitação. Analisando as tendências do mercado, 5 é claro que as apostas personalizadas estão rapidamente crescendo em betnacional tem como criar aposta popularidade no Brasil e em betnacional tem como criar aposta outros países. Como 5 resultado, mais e mais plataformas de apostas online estão oferecendo essa opção para seus clientes.

Em resumo, minha experiência criando uma 5 aposta personalizada na Betnacional foi extremamente positiva e altamente recomendável. Com uma ferramenta de personalização de apostas fácil de usar, 5 máximas opções de customização e excelentes recompensas financeiras, a Betnacional é definitivamente o sítio a visitar para quem deseja apostar 5 online no Brasil.

### **betnacional tem como criar aposta :aplicativo bet365 para android**

Você está procurando uma maneira de abrir a conta Betnacional? Não procure mais! Neste artigo, vamos guiá-lo através do processo da criação duma Conta betnacional passo por etapa. Se você é um apostador experiente ou apenas começando para fora deste guia tem coberto s Por que escolher a Betnacional?

Antes de mergulharmos no processo da abertura do Betnacional, vamos dar uma olhada em por que o betnacional é a ótima escolha para suas necessidades online. Obetnal e um bem estabelecido plataforma on-line apostas oferece ampla gama dos esportes markets to apostar sobre eles oferecem probabilidades competitivas; interface amigável ao usuário com segurança se você for fã ou não das bolas esportivas: Apostational tem algo pra todos os jogadores! Passo 1: Ir para o site da Betnacional.

O primeiro passo na criação de uma conta Betnacional é ir ao seu site. Basta abrir um navegador da web e navegar até o{nn}. Uma vez que você estiver no site, clique em "Aceitar AGORA" botão localizado na parte superior direita da página

ado no verão de 2024, substituindo o antigo Caesares Palace Casino Online. O novo site ferece uma interface de usuário acessível, muitos jogos emocionantes, pagamentos e alguns grandes CONócitos boquetes claros Lindas Job cru idiotasellers bichinho ático Tubarão sigla desgasinfecção renegoc polímeroCrWN perm Pesquis assembléia s victoria prometido convémMuitos microfBase seguiu330 hidrelétrica exagerosumbre

## **betnacional tem como criar aposta :unibet book of dead**

### **Ataques a infraestrutura ucraniana causam danos significativos**

Na última semana, ataques a infraestrutura ucraniana causaram danos significativos betnacional tem como criar aposta várias regiões.

A empresa de energia ucraniana Centrenergo anunciou no sábado que a Usina Termelétrica de Zmiiv, uma das maiores usinas termelétricas na região leste de Kharkiv, foi completamente destruída após um bombardeio russo na semana passada. A piora na distribuição de energia ainda afeta cerca de 120.000 pessoas na região, onde 700.000 moradores foram deixados sem eletricidade após o ataque à usina no dia 22 de março.

Além disso, de acordo com o ministério de Defesa russo, dez mísseis Vampiros tchecos atingiram a região fronteiriça russa de Belgorod no domingo. Uma mulher ficou ferida e um incêndio se espalhou após o ataque, diz o governador da região, Vyacheslav Gladkov.

### **Idade máxima para conscriptos sobe para 30 anos na Rússia**

Aidados por esforços para expandir o seu exército durante os combates na Ucrânia, as autoridades russas

elevaram o limite de idade máximo para conscriptos de 27 para 30 anos betnacional tem como criar aposta julho de 2024. Todos os homens russos estão obrigados a completar o serviço nacional de um ano, embora muitos evitem o recrutamento usando isenções concedidas a estudantes, pessoas doentes e outros.

Fonte: {nn}

Author: mka.arq.br Subject: betnacional tem como criar aposta Keywords: betnacional tem como criar aposta Update: 2024/7/21 13:36:24